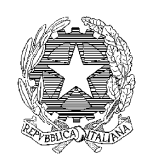

*Ministero delle Infrastrutture e dei Trasporti*

Direzione generale per i porti

## S.I.D.

### SISTEMA INFORMATIVO DEMANIO MARITTIMO

# **Guida alla compilazione del Modello Domanda D3 – Parte 1**

**(Variazione al contenuto della concessione o della consegna effettuata per usi pubblici ad altre Pubbliche Amministrazioni)**

#### **Sommario**

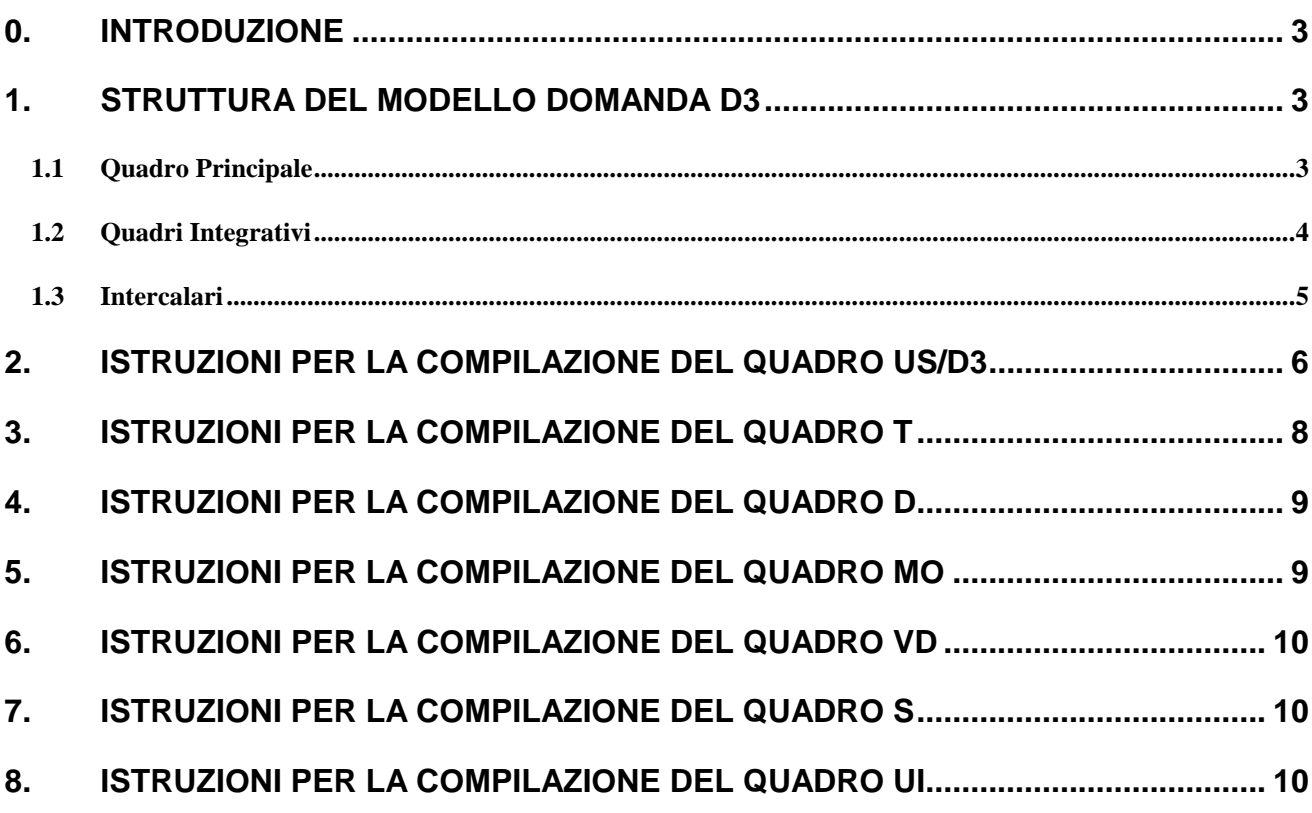

#### <span id="page-2-0"></span>**0. Introduzione**

La presente Guida si propone di fornire al **richiedente** le istruzioni necessarie alla compilazione del "Modello Domanda D3 – Domanda di variazione al contenuto della concessione o della consegna effettuata per usi pubblici ad altre Pubbliche Amministrazioni" utilizzato per la proposizione di domande aventi ad oggetto la variazione al contenuto delle stesse.

La Guida costituisce unicamente un supporto alla compilazione del Modello Domanda D3, ferme restando le disposizioni normative regolanti le concessioni/consegne e le disposizioni speciali ad esse relative.

Il Modello Domanda D3 ha quale presupposto l'aver già presentato il Modello Domanda D1 nelle versioni approvate con Decreto del Ministero delle Infrastrutture e dei Trasporti pubblicate sulla Gazzetta Ufficiale della Repubblica Italiana. Pertanto, nel caso in cui non si sia provveduto alla presentazione del Modello Domanda D1 e si intenda variare la concessione/consegna, è necessario presentare contestualmente il Modello Domanda D1 e il Modello Domanda D3 rappresentativi, rispettivamente, della concessione/consegna in essere e delle variazioni che si intendono apportare alla stessa.

I dati amministrativi e geometrici, da fornire con le modalità indicate nelle rispettive guide alla compilazione, devono consentire all'Amministrazione la puntuale conoscenza della concessione/consegna già in essere. I dati saranno mantenuti nel S.I.D. (Sistema Informativo Demanio marittimo) anche in caso di diniego della domanda di variazione, nonché delle variazioni che si intendono richiedere sulla stessa.

Per la proposizione della domanda in esame è necessario far riferimento ai dati relativi alla concessione/consegna che si intende modificare contenuti nel Modello Domanda D1. In ragione di ciò l'Amministrazione concedente rilascia copia, su supporto informatico o cartaceo del Modello Domanda D1 a suo tempo presentato.

La compilazione del Modello Domanda D3 può essere effettuata manualmente o informaticamente attraverso l'utilizzo del software denominato *Do.Ri*. (Domanda Richiedente), reso disponibile dal Ministero delle Infrastrutture e dei Trasporti sul proprio sito Internet; in quest'ultimo caso il richiedente deve consegnare all'Amministrazione competente il floppy disk da 3,5" o il CD-ROM unitamente alla relativa stampa debitamente firmata.

#### <span id="page-2-1"></span>**1. Struttura del Modello Domanda D3**

Il Modello Domanda D3 è composto da un quadro principale, da quadri integrativi e dai relativi intercalari; essi devono contenere le informazioni necessarie alla valutazione della domanda proposta.

#### <span id="page-2-2"></span>**1.1 Quadro Principale**

Il Quadro Principale contiene le informazioni di sintesi relative ai quadri integrativi compilati. Poiché trattasi di un prospetto riepilogativo, si raccomanda di procedere alla sua compilazione solo dopo aver completato la redazione dell'intero Modello Domanda D3.

Il Quadro Principale deve contenere:

- a) l'indicazione dell'*Amministrazione competente* al rilascio dell'autorizzazione, della concessione suppletiva o della consegna (es.: Comune di Genova; Regione Lazio; Capitaneria di porto di Bari);
- b) il *codice fiscale del richiedente* persona fisica (RF), del soggetto diverso da persona fisica (ditte individuali, Società, ecc.) (RD) o dell'Amministrazione richiedente (AR);
- c) il campo *concessione/consegna oggetto di variazione* deve essere compilato nel caso in cui si voglia modificare una concessione/consegna; in esso devono essere indicati:
	- 1) l'Amministrazione che ha rilasciato il titolo (es. Comune di Genova, Regione Lazio, Capitaneria di porto di Bari);
	- 2) numero di registro concessioni e anno in caso di concessione, numero processo verbale di consegna e relativo anno in caso di consegna;
	- 3) tipo di atto per il quale si propone la domanda di variazione ( $L =$  licenza,  $F =$  atto formale,  $C = \text{consegna}$ :
- d) il campo *estremi domanda precedente* deve essere compilato solo nel caso in cui si renda necessario, nel corso del procedimento, integrare o variare i dati contenuti nel Modello Domanda D3 già presentato e, pertanto, si proceda alla "ripresentazione" dello stesso interamente ricom-pilato.

Il campo in esame deve contenere le informazioni relative all'Amministrazione a cui è stata presentata la domanda (es.: Comune di Genova; Regione Lazio; Capitaneria di porto di Bari) ed al numero di protocollo assegnato in sede di presentazione del precedente Modello Domanda D3, precisando il codice dell'Amministrazione (se presente), il codice dell'Area Organizzativa Omogenea (AOO) (se presente), il numero di registrazione/protocollo e la relativa data.

Nella voce "*Quadri Integrativi Compilati*" devono essere barrate le caselle di interesse, ovvero quelle relative ai soli quadri compilati con l'indicazione, per ciascuno di essi, del numero di intercalari utilizzati, che devono essere numerati progressivamente.

Il Quadro Principale contiene inoltre una dichiarazione di responsabilità in ordine alle informazioni fornite.

#### <span id="page-3-0"></span>**1.2 Quadri Integrativi**

I Quadri Integrativi del Modello Domanda D3 devono essere compilati solo se di interesse e più precisamente:

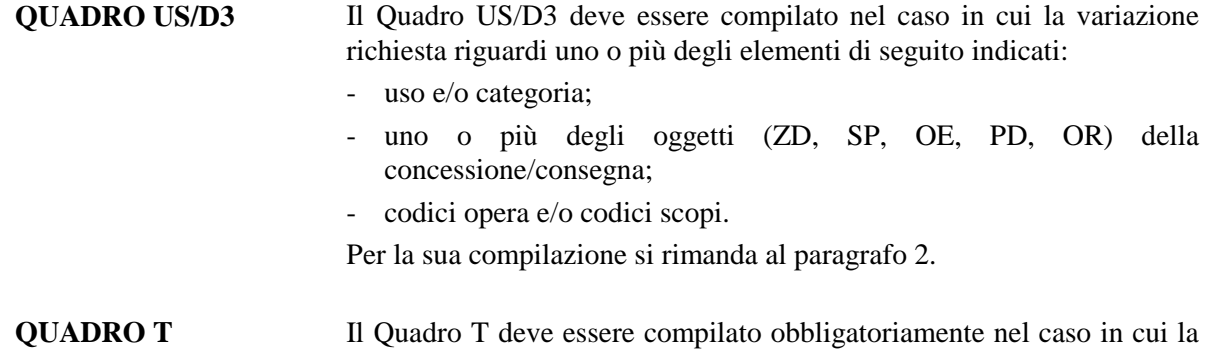

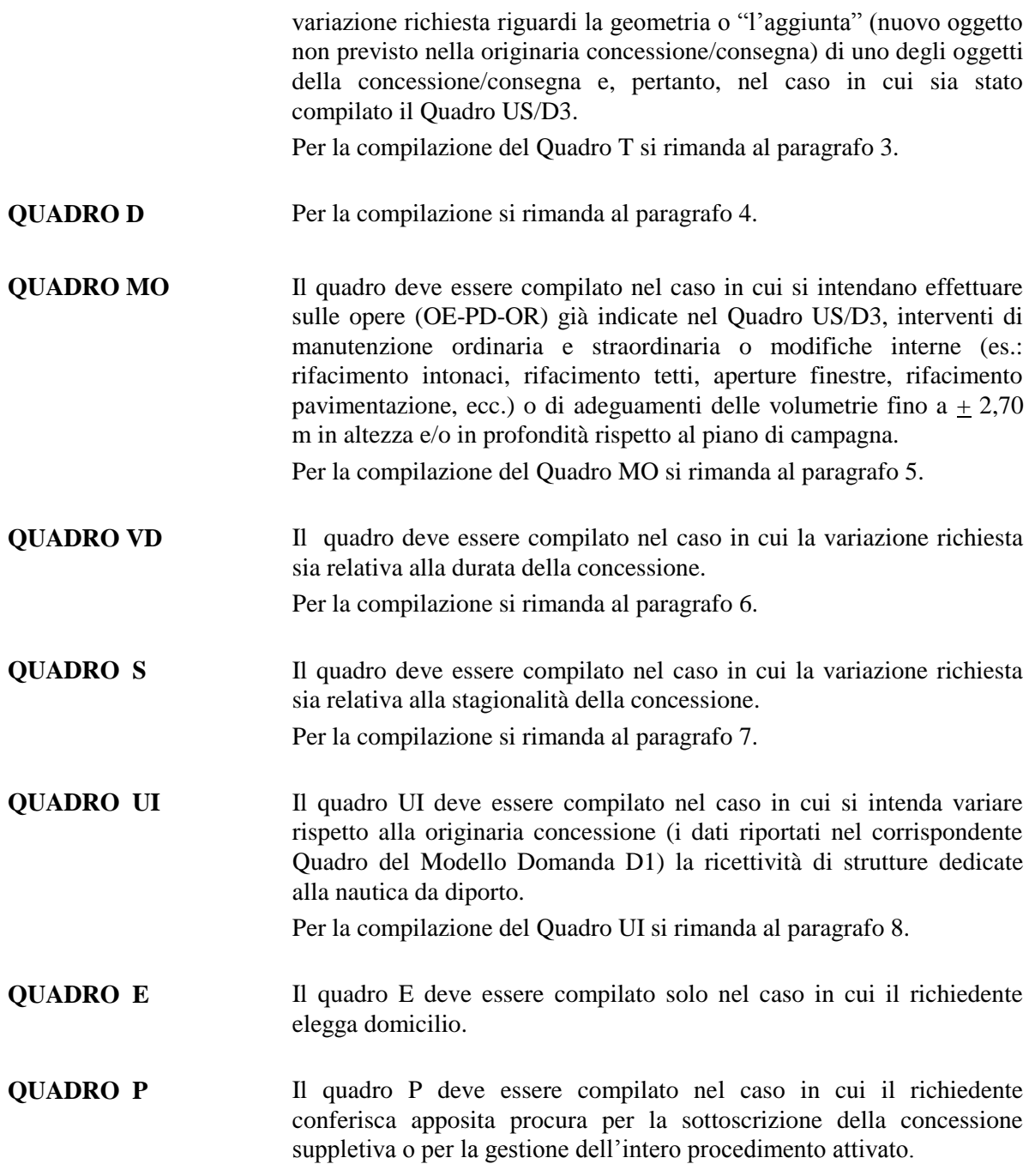

#### <span id="page-4-0"></span>**1.3 Intercalari**

Gli Intercalari consentono di fornire all'Amministrazione competente le informazioni per le quali non risultano sufficienti i quadri integrativi; ad essi deve farsi ricorso unicamente nel caso in cui le informazioni richieste da ciascun quadro non possano essere contenute in uno solo di essi.

Gli intercalari devono essere numerati progressivamente inserendo il numero nello spazio ad esso riservato.

Gli intercalari non contengono quelle sezioni che, essendo riferite alla intera istanza, non devono essere ripetute; pertanto, potrà non esservi corrispondenza fra le sezioni del quadro ed il relativo intercalare.

Essi sono previsti solo in riferimento ai Quadri US/D3, T, MO e P e devono essere compilati analogamente agli stessi.

#### <span id="page-5-0"></span>**2. Istruzioni per la compilazione del quadro US/D3**

La sezione 1 del Quadro US/D3 deve essere compilata solo nel caso in cui la variazione riguardi la modifica dell'uso della concessione/consegna e/o della categoria; in essa deve essere indicato il nuovo uso e la categoria associata.

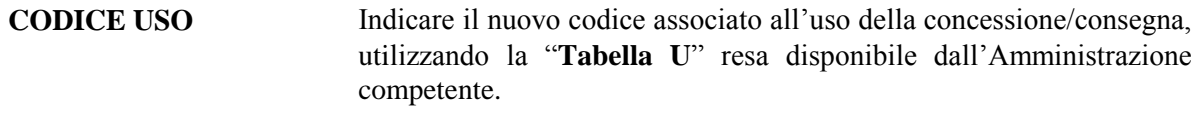

#### **CODICE CATEGORIA** Indicare il nuovo codice associato alla categoria in relazione all'uso, utilizzando la "**Tabella U**" resa disponibile dall'Amministrazione competente.

La sezione 2 del quadro US/D3 deve essere compilata solo nel caso in cui la variazione richiesta riguardi:

- 1) la eliminazione di uno degli oggetti della concessione/consegna. In tal caso gli oggetti dovranno essere identificati con i numeri identificativi e/o progressivi già utilizzati nel Modello Domanda D1; nel caso in esame, barrare la casella "*Eliminare*";
- 2) la modifica:
	- di uno o più degli oggetti della concessione/consegna, intesa come aumento o diminuzione di superfici e volumi degli oggetti demaniali fatta eccezione per le variazioni in aumento delle superfici delle OR, OE, PD e dei volumi delle stesse implicanti realizzazione di vani sovrastanti, le quali devono essere trattate come aggiunte. Nel primo dei casi in esame barrare la casella "*Modificare*" e, in base al tipo di intervento, procedere alla compilazione del Quadro T e/o MO; per le eccezioni menzionate barrare la casella *"Aggiungere"*.
	- dello scopo riferito a uno o più oggetti della concessione/consegna. Nel caso in esame barrare la casella "*Modificare*" e riportare tutti i codici degli scopi (anche non variati) relativi all'oggetto che si intende variare, utilizzando la "**Tabella S**" resa disponibile dall'Amministrazione competente. Pertanto, le informazioni relative agli scopi da variare dovranno indicare la nuova situazione e sostituiranno in toto quelli già in possesso dell'Amministrazione;
	- del codice dell'opera (nel solo caso di OR). Barrare la casella "*Modificare*" e riportare il nuovo codice opera, utilizzando la "**Tabella O**" resa disponibile dall'Amministrazione competente nonché, i codici degli scopi riferiti all'oggetto che si intende variare, utilizzando la "**Tabella S**", anch'essa resa disponibile dall'Amministrazione competente. Pertanto, le informazioni relative al codice dell'opera ed ai codici degli scopi (anche non variati) sostituiranno in toto quelli già in possesso dell'Amministrazione.

In tutti i casi in cui si procede a richiedere la modifica di uno o più oggetti della

concessione/consegna, gli stessi devono essere indicati facendo riferimento ai numeri identificativi e/o progressivi già utilizzati nel Modello Domanda D1.

- 3) l'*aggiunta* nell'ambito della concessione/consegna di uno o più oggetti e le variazioni in aumento delle superfici delle OR, OE, PD e dei volumi delle stesse implicanti realizzazione di vani sovrastanti. In questo caso, nella sezione devono essere compilati i campi di seguito indicati, barrando la casella "*Aggiungere*" e procedendo alla compilazione delle sezioni 1 e 2 del Quadro T.
	- **ZD** Il campo deve essere compilato nell'ipotesi in cui si intende aggiungere alla originaria concessione/consegna una o più zone demaniali. Ad ognuna va associato un numero progressivo sequenziale a quelli già utilizzati nel Quadro US del Modello Domanda D1.

Indicare gli scopi cui si intende destinare la zona demaniale, utilizzando la **"Tabella S"** resa disponibile dalla Amministrazione competente.

Il codice dello scopo della zona demaniale deve essere indicato unicamente nel caso in cui la stessa abbia uno scopo indipendente dalle altre strutture (OE, PD, OR) insistenti sulla stessa, per le quali gli scopi devono essere specificati nei campi ad esse relativi.

**SP** Il campo deve essere compilato nell'ipotesi in cui si intende aggiungere alla originaria concessione/consegna uno o più specchi acquei. Ad ognuno va associato un numero progressivo sequenziale a quelli già utilizzati nel Quadro US del Modello Domanda  $D1$ 

Indicare gli scopi cui si intende destinare lo specchio acqueo, utilizzando la **"Tabella S"** resa disponibile dall'Amministrazione competente.

Il codice dello scopo dello specchio acqueo deve essere indicato unicamente nel caso in cui lo stesso abbia uno scopo indipendente dalle altre strutture (OE, PD, OR) insistenti sullo stesso, per le quali gli scopi devono essere specificati nei campi ad esse relativi.

**OE** Il campo deve essere compilato nel caso in cui si intende aggiungere alla originaria concessione/consegna una o più opere esistenti. Indicare il numero identificativo dell'opera esistente riportato sullo stralcio cartografico tecnico (prefisso OE); nel caso in cui sullo stralcio cartografico tecnico siano riportati gli identificativi catastali (comune, foglio, particella) riportare nel campo "numero identificativo" un numero progressivo sequenziale a quelli già utilizzati nel Quadro US del Modello Domanda D1 e indicarli nella sezione 2 del Quadro T negli appositi campi.

Indicare gli scopi cui si intende destinare l'opera esistente, utilizzando la **"Tabella S"** resa disponibile dall'Amministrazione competente.

La variazione in aumento della superficie della OE o del volume implicante realizzazione di vani sovrastanti della stessa deve essere trattata come OR alla cui compilazione si rimanda.

**PD** Il campo deve essere compilato nel caso in cui si intende aggiungere alla originaria concessione/consegna una o più opere identificate come pertinenze demaniali sullo stralcio cartografico tecnico.

Indicare il numero identificativo della pertinenza rilevabile dallo stralcio cartografico tecnico (prefisso PD). Nel caso in cui sullo stralcio cartografico tecnico siano riportati gli identificativi catastali (comune, foglio, particella), riportare nel campo "numero identificativo" un progressivo sequenziale a quelli già utilizzati nel Quadro US del

Modello Domanda D1 e indicarli nella sezione 2 del Quadro T negli appositi campi.

Associare alla pertinenza gli scopi cui si intende adibire la stessa, utilizzando la **"Tabella S"** resa disponibile dall'Amministrazione competente.

La variazione in aumento della superficie della PD o del volume implicante realizzazione di vani sovrastanti della stessa deve essere trattata come OR alla cui compilazione si rimanda.

**OR** Il campo in esame deve essere compilato nel caso in cui si intende aggiungere alla originaria concessione/consegna una o più opere da realizzare.

Associare a ciascuna opera che si intende realizzare o impianto che si intende ubicare in aggiunta alla originaria concessione/consegna un numero progressivo sequenziale a quelli già utilizzati nel Quadro US del Modello Domanda D1.

Associare all'opera da realizzare (o all'impianto da ubicare) già identificata con il numero progressivo, il codice dell'opera, utilizzando la **"Tabella O"** resa disponibile dall'Amministrazione competente.

Nel caso di variazioni in aumento delle superfici della OR, OE e PD e dei volumi delle stesse implicanti realizzazione di vani sovrastanti associare alla OR un numero progressivo sequenziale a quelli già utilizzati nel quadro US del modello Domanda D1.

Associare all'opera da realizzare (o all'impianto da ubicare), già identificata con il numero progressivo, i codici degli scopi cui si intende destinare, utilizzando la **"Tabella S"** resa disponibile dall'Amministrazione competente.

Nell'ipotesi in cui le informazioni relative al quadro in esame non possano essere contenute nello stesso, utilizzare l'analogo "**Intercalare Quadro US/D3**", provvedendo alla numerazione progressiva.

#### <span id="page-7-0"></span>**3. Istruzioni per la compilazione del Quadro T**

Il Quadro T deve essere compilato nei casi seguenti:

- variazione (in aumento o diminuzione) della superficie di uno o più oggetti della concessione/consegna;
- aggiunta di uno o più oggetti nell'ambito della concessione/consegna;
- variazione della sagoma di uno degli oggetti della concessione/consegna con o senza modifica di superficie;
- $-$  variazione della volumetria eccedente  $+ 2.70$  m in altezza o in profondità rispetto al piano di campagna.

Il Quadro "T" è strutturato in sezioni, la prima deve contenere il Prospetto riepilogativo del rilievo planimetrico, la seconda il Prospetto riepilogativo dell'elaborato tecnico.

La compilazione delle sezioni 1 e 2 al Quadro T deve essere effettuata a cura di un Tecnico abilitato, secondo le indicazioni contenute nella *Guida alla compilazione del Modello Domanda D3* - *Parte 2 (Parte Tecnica)*. Qualora la domanda di variazione comprenda la realizzazione o la modifica di condotte, cavidotti, elettrodotti, il posizionamento di un singolo ancoraggio a banchine e moli e di strumentazione scientifica e di segnalazione o cartelloni ed insegne pubblicitarie, la compilazione delle sezioni 1 e 2 deve essere effettuata anche secondo le indicazioni contenute nei documenti di seguito indicati, utilizzando i criteri contenuti nella Guida sopra richiamata:

- Guida alla compilazione del Modello Domanda D3 (Parte Tecnica: condotte, cavidotti, elettrodotti);
- Guida alla compilazione del Modello Domanda D3 (Parte Tecnica: ancoraggio, ormeggio singolo e alla ruota, strumentazione scientifica e di segnalazione);
- Guida alla compilazione del Modello Domanda D3 (Parte Tecnica: cartelloni, insegne pubblicitarie, cartelli di segnalazione o indicazione);
- Guida alla compilazione del Modello Domanda D3 (Parte Tecnica: ancoraggio e ormeggio a banchine e moli).

#### <span id="page-8-0"></span>**4. Istruzioni per la compilazione del Quadro D**

Il Quadro D deve contenere l'indicazione di tutta la documentazione consegnata dal richiedente a corredo della domanda, deve essere obbligatoriamente compilato nel caso in cui la variazione richiesta riguardi la geometria degli oggetti già in concessione consegna, o l'aggiunta di un nuovo oggetto non previsto nella originaria concessione/consegna. Inoltre deve essere precisato per ogni documento consegnato a corredo della domanda, il numero delle copie.

#### <span id="page-8-1"></span>**5. Istruzioni per la compilazione del Quadro MO**

 $\overline{a}$ 

Il Quadro MO deve essere compilato nel caso in cui si intendano effettuare sugli oggetti (OE, PD, OR) della concessione/consegna riportati nel Quadro US/D3, interventi di manutenzione ordinaria e straordinaria, modifiche interne o variazioni di volumetria fino  $a + 2,70$  m in altezza o in profondità rispetto al piano di campagna.

Nel quadro in esame devono essere riportate le seguenti informazioni:

| <b>IDENTIFICATIVO/PROGRESSIVO</b> | Indicare per ciascun tipo di opera (OE, PD, OR) il                                                                                                    |
|-----------------------------------|----------------------------------------------------------------------------------------------------|
| <b>DELL'OPERA OGGETTO</b>         | numero identificativo e/o progressivo già utilizzato nel                                                                                                    |
| <b>DELL'INTERVENTO</b>            | Quadro US/D3.                                                                                                    |
| <b>TIPO DI INTERVENTO</b>         | Indicare nell'apposita casella se trattasi di un intervento<br>non implicante variazione catastale <sup>1</sup> o implicante<br>variazione catastale <sup>2</sup> . |
| <b>DESCRIZIONE</b>                | Indicare in maniera sintetica la descrizione                                                                                                    |
| <b>DELL'INTERVENTO</b>            | dell'intervento da eseguire.                                                                                                    |

<sup>1</sup> Opere necessarie per mantenere in efficienza l'edificio. Tali sono i lavori di pulitura, riparazione rinnovamento, innovazione delle finiture degli elementi e quelli necessari ad integrare o mantenere in efficienza gli impianti tecnologici esistenti, (quali: tinteggiatura, pittura, rifacimento degli intonaci, riparazione o sostituzione dei pavimenti o rivestimenti, controsoffitti, apparecchi sanitari, impianti tecnici e tecnologici, infissi, canne fumarie e di ventilazione) riparazione ammodernamento di impianti tecnici che non implicano costruzioni.

<sup>2</sup> Opere a carattere esteso necessarie per mantenere in efficienza un edificio e che comportano una variazione del classamento già attribuito. Tali sono le opere necessarie per rinnovare o sostituire parti, anche strutturali, fatiscenti o collabenti di edifici; le opere e le modifiche volte a realizzare ed integrare i servizi igienico sanitari e tecnologici non preesistenti o aventi caratteristiche e posizione differente da quelle già esistenti; riparazione, sostituzione ed integrazione di parti strutturali, inserimento di nuovi impianti e di nuovi servizi igienici, ecc..

Nell'ipotesi in cui le informazioni relative al quadro in esame non possono essere contenute nello stesso, utilizzare l'analogo "**Intercalare del Quadro MO**", provvedendo alla numerazione progressiva.

#### <span id="page-9-0"></span>**6. Istruzioni per la compilazione del Quadro VD**

Il Quadro VD deve essere compilato nel caso in cui si intenda anticipare la scadenza della concessione; occorre indicare il giorno, il mese e l'anno.

#### <span id="page-9-1"></span>**7. Istruzioni per la compilazione del Quadro S**

Nel Quadro in esame deve essere indicata la nuova stagionalità, ovvero la effettiva utilizzazione del bene oggetto di concessione, in rapporto a ciascun anno. Il presente quadro deve essere compilato unicamente nella ipotesi in cui non permangono strutture nel periodo di non utilizzazione della concessione.

Nel Quadro in esame devono essere riportate le seguenti informazioni:

- **DAL** Indicare la data di decorrenza del periodo di utilizzazione, specificandone il giorno, il mese e l'anno.
- **AL** Indicare la data in cui cessa la utilizzazione della concessione, specificando il giorno, il mese e l'anno.

#### <span id="page-9-2"></span>**8. Istruzioni per la compilazione del Quadro UI**

La sezione 1 del Quadro UI consente di fornire all'Amministrazione concedente alcune informazioni integrative relative alla concessione richiesta. Deve essere compilato nel caso in cui la domanda abbia ad oggetto la realizzazione o il mantenimento di strutture destinate alla ricezione di barche. Deve essere indicato il numero di posti disponibili per l'intero anno in relazione alla lunghezza delle barche, nonché il numero di posti disponibili per periodi limitati, la lunghezza massima delle imbarcazioni cui è consentito l'accesso e la profondità del fondale.

La sezione 2 relativa alle Informazioni Barca deve essere compilata unicamente nel caso in cui la concessione ricada nella competenza territoriale del Magistrato delle acque di Venezia. In essa devono essere indicati la targa o il contrassegno, il tipo nonché la lunghezza e larghezza della barca.